## SAP ABAP table B063 {Planner Group}

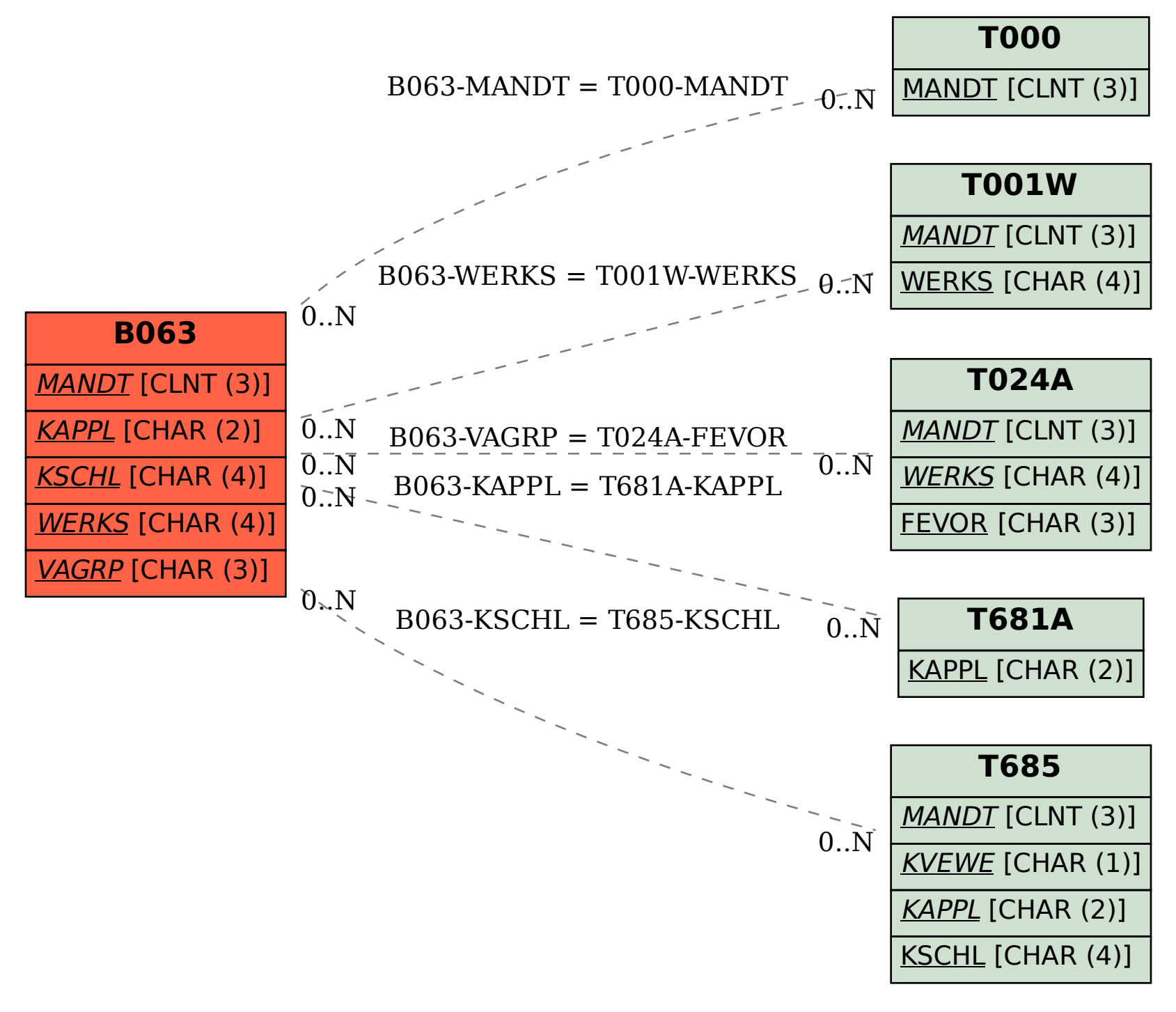